# **AutoCAD to MicroStation Migration Checklist**

*Purpose: In addition to installing MicroStation software, there are migration options and tasks that need to be considered. This detailed checklist is used to collect the information necessary to identify and execute the selected tasks that will be required to upgrade your environment to MicroStation. It is intended to be completed by the end-user or a Bentley Services Consultant, depending upon who is performing the upgrade.*

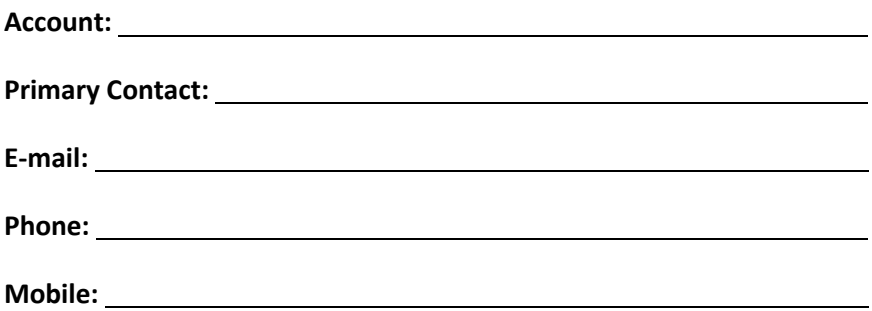

# Organizational Considerations:

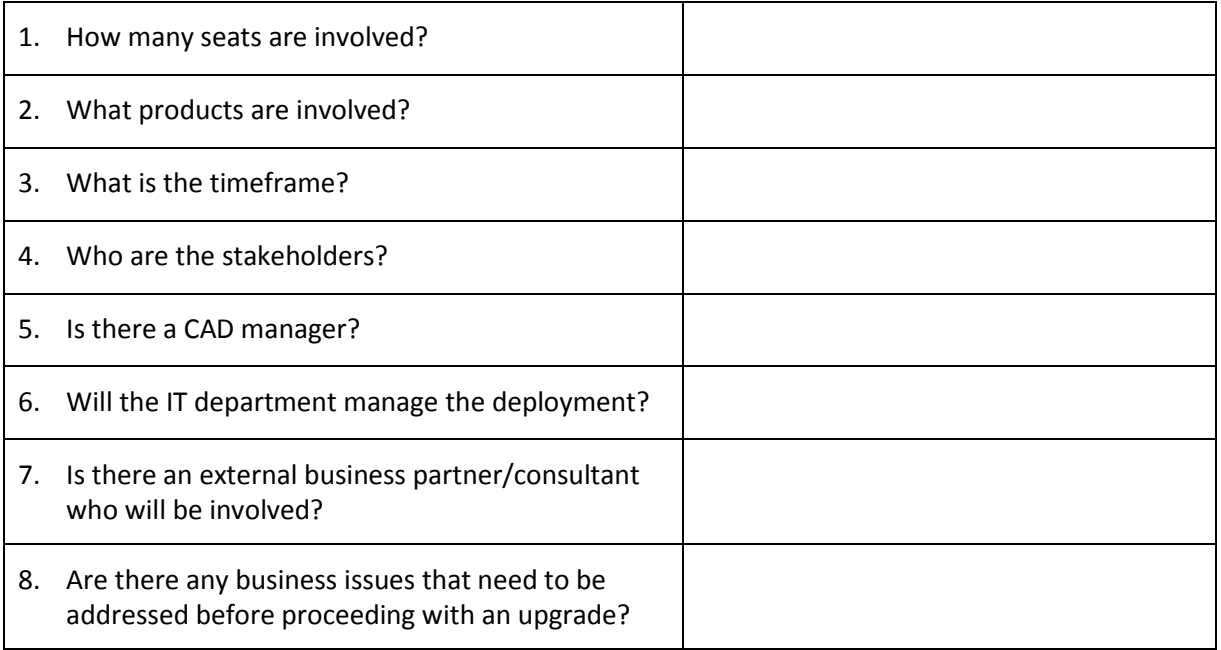

# Current Environment

# Production and Design Software:

# **Software Package Version Migration path/version Time frame**

*List/identify the dependencies on specific versions of a Bentley product.*

# Document Management Systems

What document management system is in place? None \_\_\_\_\_\_\_\_\_\_\_\_\_\_\_\_\_\_\_\_\_\_\_\_\_

Will it be used to manage workspaces?  $\Box$  Yes  $\Box$  No

Are there any requirements to connect with non-Bentley software/functionality? If so explain:

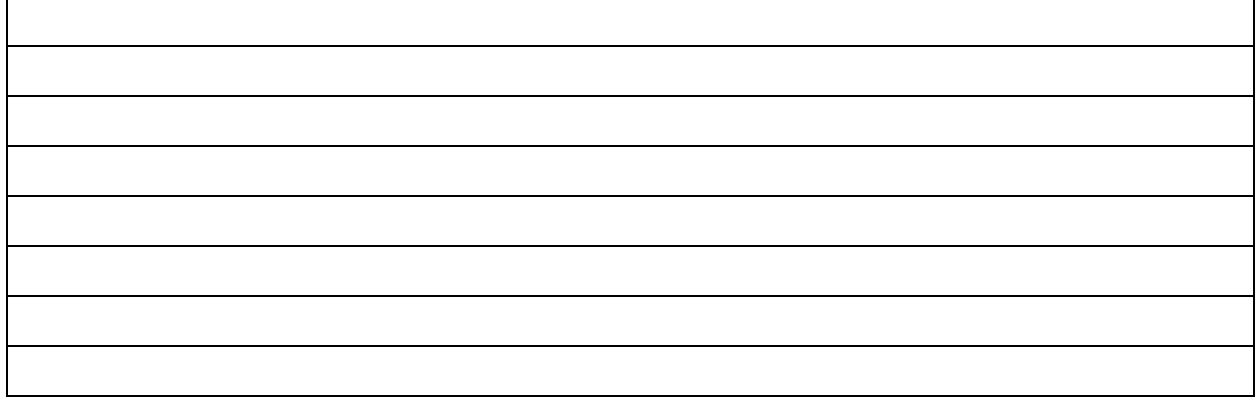

# 3<sup>rd</sup> Party Software

Is the client using 3<sup>rd</sup> party software with their production and design applications?  $\Box$  Yes  $\Box$  No *List/identify the dependencies on specific versions of a design or production applications.*

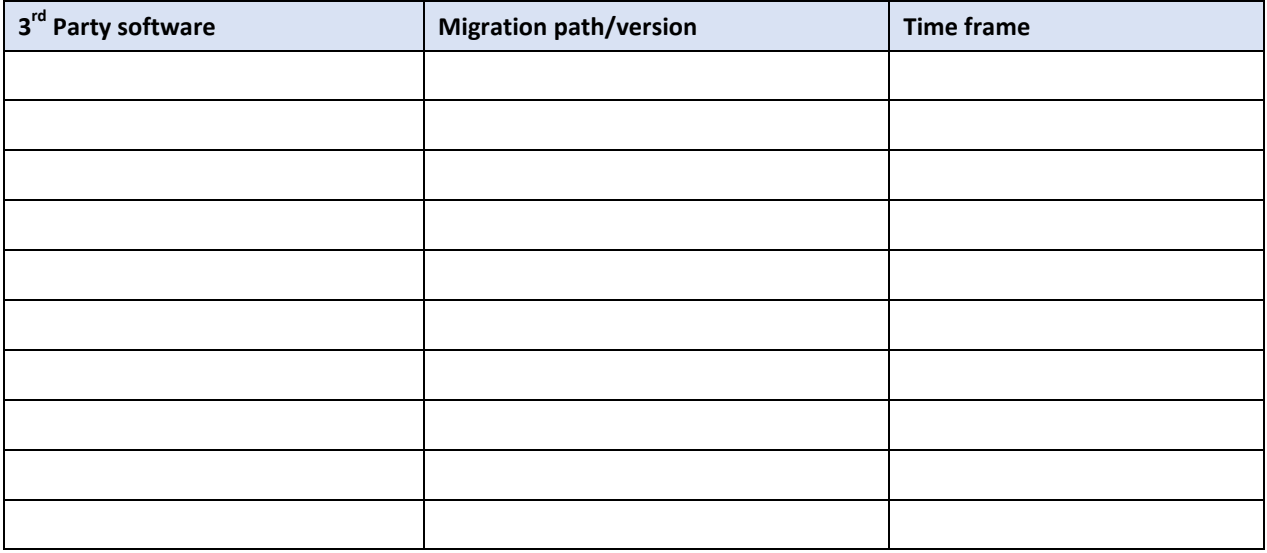

# Operating Environment

# OS

*MicroStation CONNECT Edition requires a 64-bit OS.*

*Check all that apply*

- Windows XP Windows 10
	-
- 
- 
- 
- 
- *installations)* Windows 7 (64)
- Windows 7 (32) Modified/Secure OS *(Often seen in Military/Government*
- 
- $\Box$  Windows 8  $\Box$  Other

## **Network**

*Some features require internet access.*

*Check all that apply*

- 
- □ LAN D No Internet access
- 
- □ WAN **Isolated Network**
- $\Box$  Internet Access  $\Box$  Stand-alone machines
- 
- □ Limited Internet access

## Virtualization

Describe any virtualization that is in place including the type of VM software. See: http://communities.bentley.com/products/microstation/w/microstation\_wiki/microstation-v8i-ss2[virtualization-faq](http://communities.bentley.com/products/microstation/w/microstation__wiki/microstation-v8i-ss2-virtualization-faq)

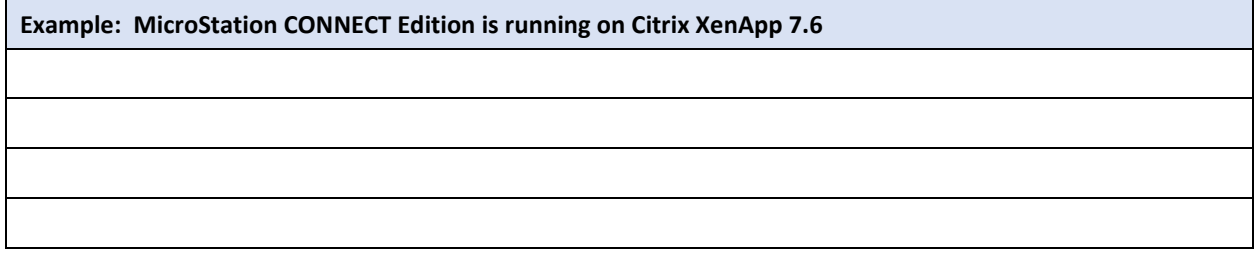

### Design/Production Hardware

Verify that the hardware on which the Bentley software will be run meets minimum/recommended specifications (refer to product readme).

- Processor
- Memory
- Local Storage
- Video Specs
- Monitors
- Input devices/tablets

## Design/Production Output Devices

List output/hardcopy hardware to which Bentley software will output. Include printers, plotters, 3D printers and VR devices

*Notes:* 

- *Knowing the type of output produced provides insights into the production tools and workflows being used in MicroStation. For example, if there is a 3D printer in use, taking advantage of solid modeling would be important. If VR devices are in use, there are reality modeling options such as LumenRT and ContextCapture products to be considered.*
- *Will need applicable drivers installed to support the hardware.*

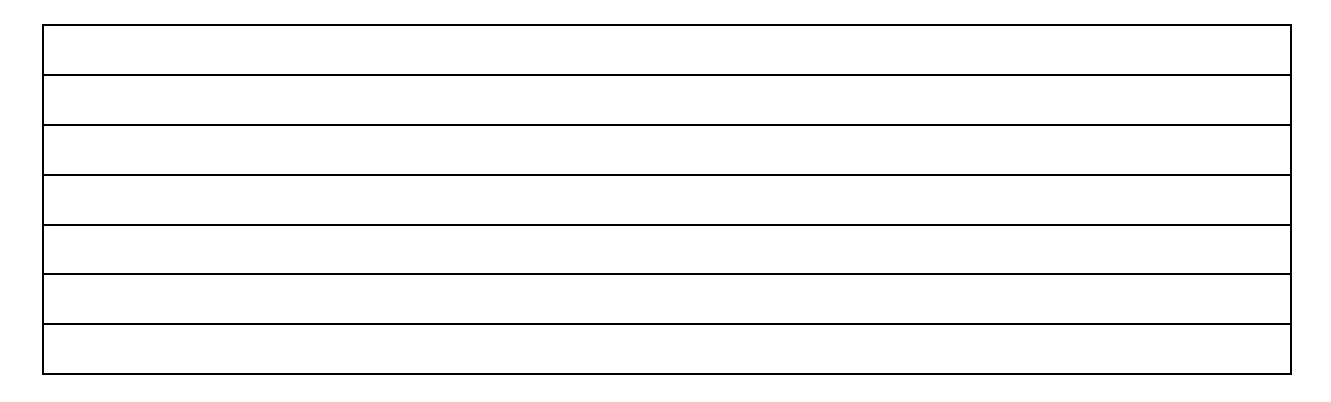

# Workflows, Configurations & Customizations

## Customized Workflows

List the CAD workflows and customizations that are in use. Consider corporate, department, client and project workflows that are supported by separate standards, CAD interfaces or workspaces.

*Many workflows, customizations and operations are tied to legacy features or the lack thereof. Users often create menus, software, and user commands that provide functionality not directly addressed by previous versions of MicroStation.* 

*During the upgrade process, it is critical to collect and examine user customizations (procedures, workspaces, standards and related resources) and determine which ones have been superseded by new technology and can be safely abandoned and which ones need to be brought forward or modified.*

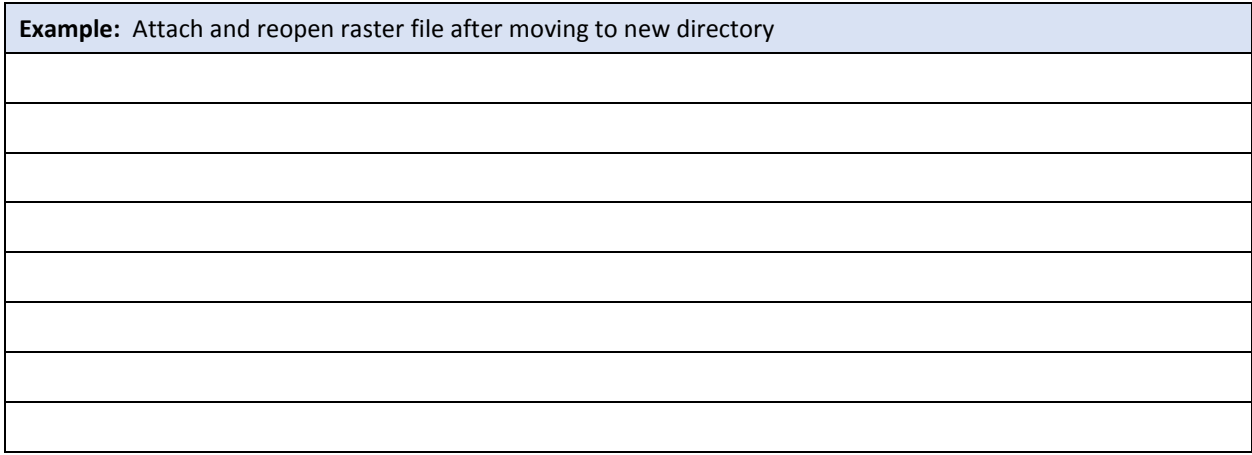

## **Standards**

Is an externally published CAD standard being used? If so, what standard(s)?

- $\Box$  Obtain a copy of the documented CAD standards and related procedures.
- $\Box$  Collect template and library files containing items such as styles, layers and symbology which are detailed below under "Resources"
- **Text** styles and **Dimension** styles: *There may be numerous text and dimension styles for work done at different scales. Many of these styles may be replaced by implementing annotation scale. If dgnlib files are not available, secure sample files or other documentation. (See "Resources" below)*
- Collect documentation regarding **file naming** and **reference file** practice.
- Collect information about the use of **metadata**.

### **Resources**

Obtain copies of resource files for customized *menus tools and functionality. Note there may be multiple versions of these files if the account is working with different projects. For each project, the files should be evaluated.*

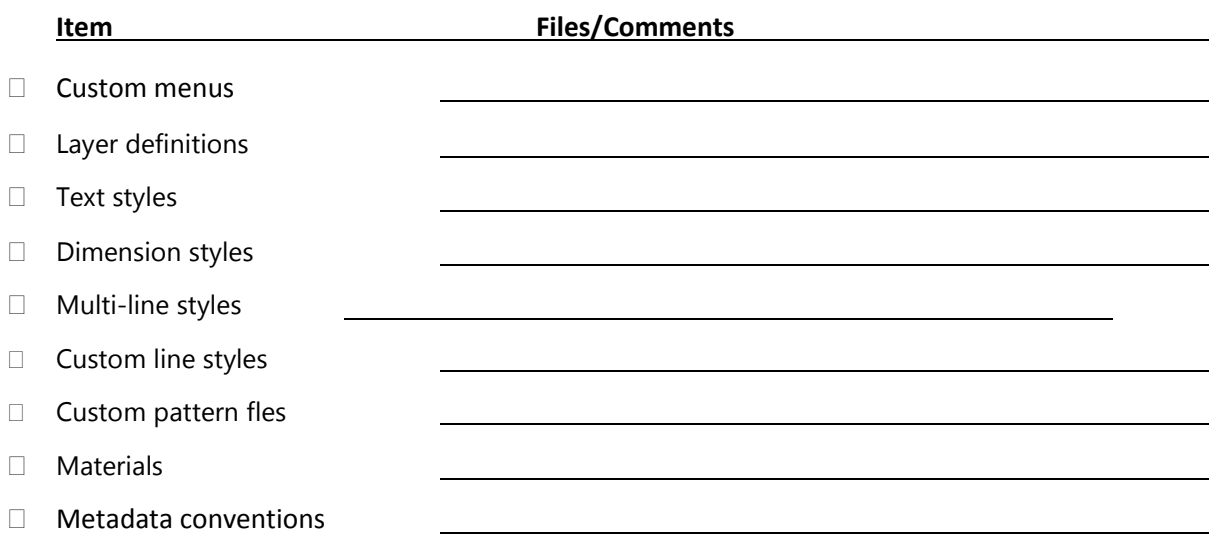

### **Obtain copies of all Template (.dwt) files.**

Be sure to review:

- Working units
- Angular units
- Geographic Coordinate Systems
- Use of Paperspace

Collect the following as applicable:

- **Block libraries** *Block libraries often work with custom commands and may need to be translated and updated. For example, legacy libraries may use tight hatches in place of solid fills which makes files unnecessarily large.*
- **Font resource files** -- Determine if custom fonts resource will need to be migrated. *Evaluate moving to Standard and TrueType fonts.*
- **Pen tables** (.stb and .ctb) files perform various functions which may be implemented via element and level properties. *Evaluate new methods of controlling output.*

# User Interface Customization

Collect the following:

- Tablet menus
- Customized Menus and Tasks

*Evaluate moving these items to updated User Interface components if they need to be retained.*

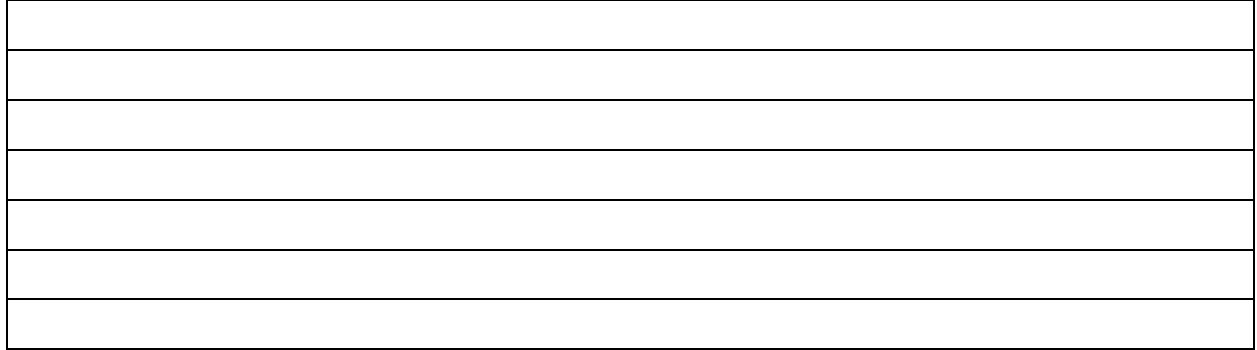

# Custom Applications

List custom applications that are currently in use. Include scripts, .lsp, and .vba files. Evaluate the purpose of each application as migration may not be necessary.

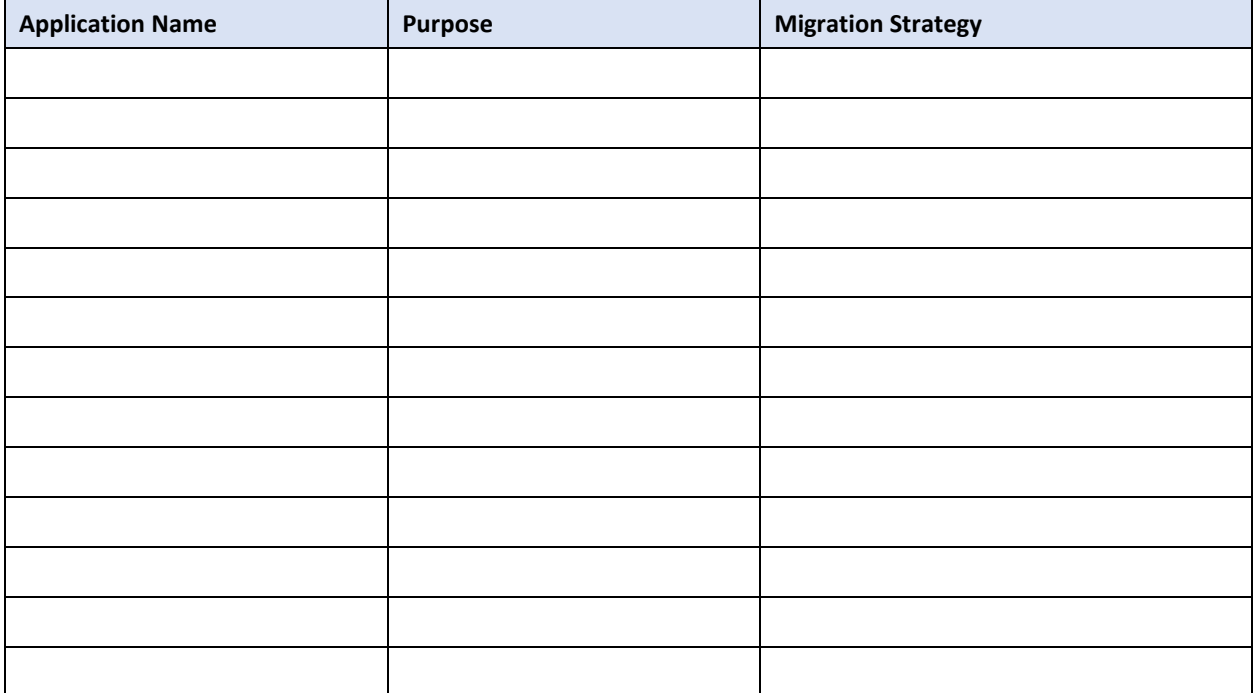

# Legacy Data Migration Plan

How will legacy data be handled?

- $\Box$  Legacy data will not be migrated.
- $\Box$  Legacy data will be referenced and/and copied as needed but will remain intact.
- $\Box$  Legacy data will be migrated in bulk.
- $\Box$  Legacy data will be migrated only as required.

*What type of issues may be encountered? Include items such as units, xref locations, raster attachment issues and missing files.*

# Licensing

□ Review licensing, maintenance and support policies for Bentley products.

# Developing a New Design Environment

Use the following to generate a list of migrations tasks and timetable.

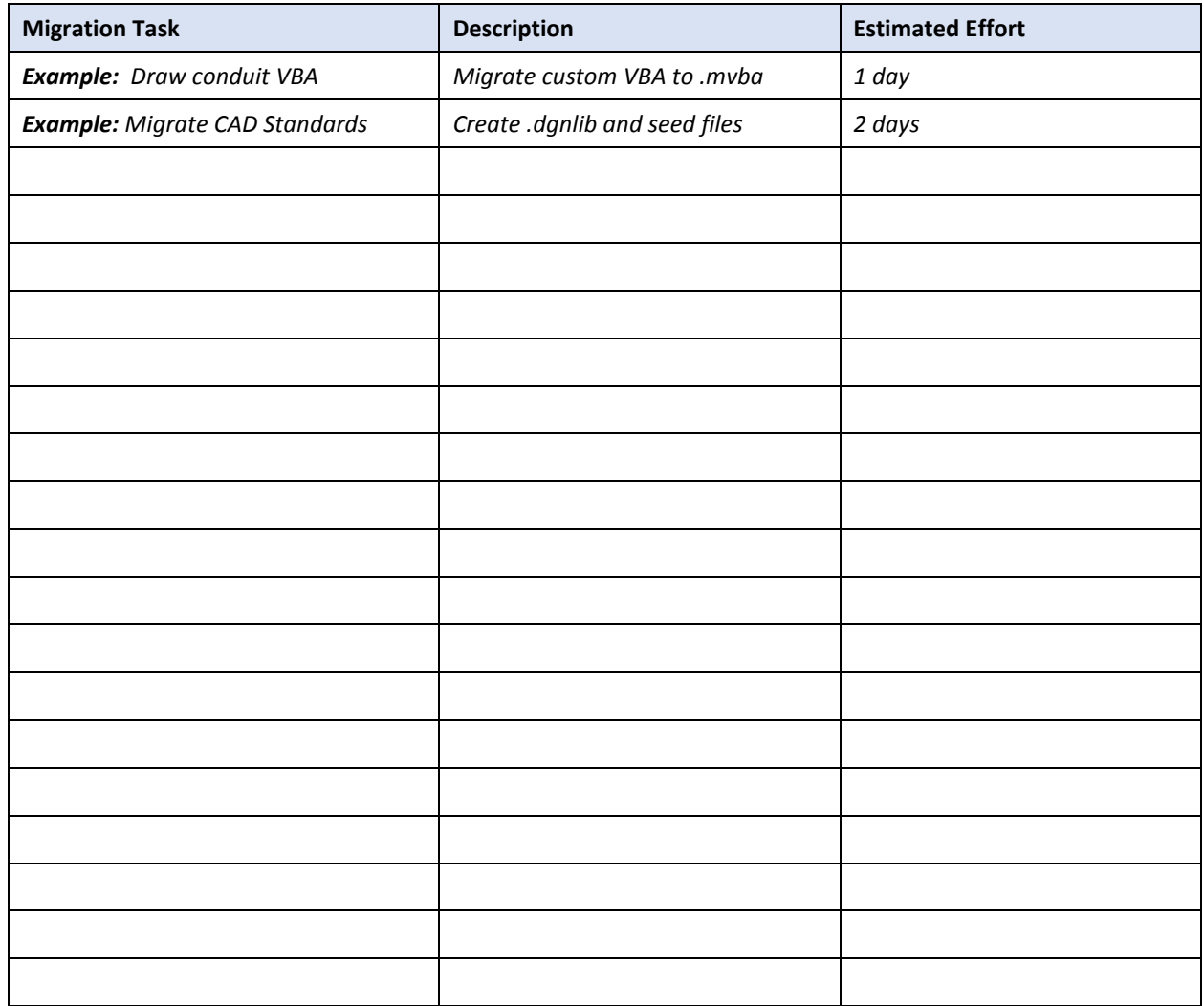

- The migration will include new Bentley software and suitable workspaces containing standards, applets, and other customizations as required.
- Determine how new technology in MicroStation can be leveraged-- e.g. Connected User and Connected Projects, etc.
- Once the migration tasks and timetable are completed, allocate production and management resources to the project as required.

# Installation Plan

Create an installation plan. Be sure to include the following:

- Licensing
- D Network and administrative access
- Deployment locations
- $\Box$  Image creation & install scripts
- Workspace and resource locations
- $\Box$  Testing plan

# Training Plan

Create a training plan that includes both administrators and end users.

- MicroStation
- CAD Administration
- $\Box$  Customizations
- $\Box$  Other software products as applicable